## Download Photoshop Cs6 Trial Extra Quality

Installing Adobe Photoshop is relatively simple, but you need to crack it. First, you'll need to obtain a cracked version of the software. You can obtain a cracked version by searching the Internet for cracked Adobe Photoshop . A cracked version of the software is like a key that unlocks the full version of the software. When the software is cracked, it should work. The second step is to locate and use a patching program. To crack Adobe Photoshop, you need to use a patching program. Once you obtain a cracked version of the software, you need to locate and use a patching program. Once the patching program has been downloaded and launched, locate the Adobe Photoshop version that you want to crack. Then, patch it. After patching is complete, you should have a fully functional version of the software.

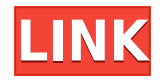

**ABOVE:** In the Shadow view, the gradient palette and default options are visible, with custom settings being shown in the inspector panel shown here. **BELOW:** Using Adobe Lens Correction in Photoshop CC 2019 to enhance clarity in the following example: Lens Blur Filter is one of Adobe's most powerful features. Its appearance in Photoshop CC 2019 illustrates its power for compositional purposes. Productivity improvements in Photoshop CC 2019 allow you to retouch and adjust effects on individual layers of documents. The unobtrusive black overlay with rounded corners appears in the top right corner of your documents to protect or enhance selected parts of your image. Layer masking makes it easy to create complex and compelling visual effects. Layer masks in Photoshop CC 2019 provide more intuitive and dynamic content-based masking of any image. You can paint on the mask, select the parts you want to retain (the transparent portion of the mask) and even fill in areas that are outside the mask boundaries using the gradient pixels in the mask to define your selection. Layer masks allow you to work on select parts of your image without affecting other areas. You can easily edit and remove, and you can also change the visual appearance of the mask via logical operations. For \$399, the latest version of Adobe's flagship photo-editing application is an impressively streamlined package with all the features you'd expect for the price. Intuitive touch gestures make it easy to edit your raw images, whether they're coming from the iPad or from a workstation. If you shoot in JPEG mode, the Express Edits panel makes it easy to apply standard edits and offers retouching tools for removing unwanted elements. If you shoot in raw mode, you get the same panel plus further editorial tools. New to this version, and to the entire Elements series, is the ability to view, store or share as high-resolution JPEGs. You no longer have to save higher-quality JPEGs instead. You can save images at full resolution with JPEG direct from the camera. All you need is the iPad Pro, which includes the Smart Keyboard by Apple. In the future, it will be available in a new Apple Pencil model.)

## **Photoshop 2021 (Version 22.0.0) Full Version For PC 2022**

I can tell you that Photoshop combines very well with iPad. The iPad is a natural companion to Photoshop. With Photoshop, you can get fantastic results on any touch device like iOS, Android, and Windows. For most users, the benefits of Photoshop camera outweigh many of the benefits of a standalone camera. Whether it's creating portfolios for a college application or marketing your next project, Photoshop camera can help you save money and increase your final outcome. When you create a new file, you will see a selection icon in the top right. Want to use it? Hit the OK button (ok). You now have a blank canvas. You're ready to start adding the content of your design. A pixel is the smallest element of your design—it may not be the most visible, but in the absence of an image the pixel is the one thing you can hold in your head. We'll talk more about pixels in a bit. Layers are the fundamental building blocks of the photo editing process. Layer styles, Warp, Shadows, Grain, Blur and so many more features make selecting, moving, transforming, hiding and showing these layers a simple matter of selecting the parts of your image you want to work with and then using the powerful tools in the Edit menu to change or add to it. This is a relatively simple process, but it can be daunting for beginners, so we've put together this handy beginners guide to layers. For the technically dedicated, there are a myriad of tools and options available to allow for complete control, but for the beginner—or even the experienced user looking to implement a different technique—the Edit menu offers some pretty powerful tools for dynamic and creative working. It's possible to create videos, music, GIFs, and even QR codes with these tools. e3d0a04c9c

## **Photoshop 2021 (Version 22.0.0) Download Free Registration Code For Mac and Windows 2023**

Adobe announced a new partnership with Google to bring the latest features of its top-selling Creative Suite software to the web. Photographers will instantly be able to view and edit their photos with all the same features they use on iPhoto or Photoshop >>> then download the results back to their computers for additional processing. Adobe used this opportunity to release the first version of a feature it's been working on for over a year and came up with a new name for it: **Flash**. Adobe said Flash will be part of Photoshop >>> on the web, but Adobe wasn't ready to reveal a lot of information about when or even if it would debut. The company hinted that it might have a name, but no one knows for sure. To use the most advanced features of Photoshop, you must purchase the standard version and download it for personal use on your own computer. However, you can perform some basic functions on a limited basis if you only require access to a subset of Photoshop, or even the Elements version. If you have no use for the full version you can spend a lot less on Photoshop, but you will be using Photoshop's basic operations while you save a lot of money. Most advanced Photoshop users can also use different versions of Photoshop or Photoshop Elements for different purposes. You might need to use Elements for casual work or graphic design, and Photoshop for some of your complicated projects. New software updates come out occasionally with new features, photos, etc., so it's always good to check to see what's new. To see what's new in Elements, visit the Elements page .

adobe photoshop 7.1.0 free download for windows 7 photoshop 7.1 software free download photoshop 7.1 download for pc photoshop cs6 camera raw 7.1 download download photoshop 7.1 portugues completo photoshop free download for windows 7.1 photoshop 7.1 update download photoshop 7.1 software download photoshop 7.1 serial key free download adobe photoshop 7.1 free download

On top of its ability to edit photographs and images from RAW to JPEG, and JPEG to JPEG, it further has a wide variety of special effects and filters to enhance images, and was also the first multi-paged illustration software from Adobe which improved on what other software introduced in previous decade. Whilst the technology was made to edit images, it also sparked a revolution in canvas/painting software by introducing gradient filters, dodging/burning tools, and rounded corners. If the software was left to the users' curiosity, there would be endless amount of tutorials on performance tuning, engineering, high end video production, and much more, and so forth. Undoubtedly, Photoshop has become the most widely-used graphic editor software on the planet for one big reason: it's incredibly powerful, and user-friendly, especially to beginners. I started teaching Photoshop 5 years ago but it wasn't until the students had been using it for 3 years and I was no longer able to speak to them on a daily basis. They needed a mentor, someone to pass on what they have learnt and someone who can provide feedback on their work. So, my 5 years mentoring afternoons are now being replaced by online sessions with every student individually. Some people are comfortable with technical details and internet concepts, while others prefer to have one to one help with concepts and subject matter. So, the sessions can cover anything technical, marketing, how to or social media. I am a firm believer that if students like the idea of online tutorials they will enjoy it.

This feature automatically re-sizes and changes the background of an image. When you have saved an image to your computer, you can open and edit as many files using Photoshop and Photoshop touch while re-sizing, changing filters, and adding wrinkles to an image. At any given time, the background changes and may contain a different backdrop. It's always clear to mention the wide variety of filters and techniques used by professionals to enhance the appearance and make the images more attractive. The top 10 features Photoshop have to help you create and edit the photos easily. The noise reduction feature has been borrowed from Photoshop CS5 to Photoshop CC in a bid to create smoother shading and details. Rather than using the default image filter, this tool turns images into smooth images. Adobe Photoshop CC is equipped with one of the best-perceived features. The spot healing tool is now a remarkable tool to correct small errors like facial blemishes, minor flaws, and even to correct skin tone. It works fine even when you have used lower resolution or other photo editing software. And it's a good tool to use before you step into Adobe Lightroom to retouch your images. Today, Photoshop has added one of the most awaited features in the entire Photoshop CC. Photoshop now features an in-built action shot creator. Go to File > Create > Create Action or press Ctrl+Shift+A to get a user interface that leads into the process of taking a snapshot.

<https://soundcloud.com/georgiy3v9k/torrent-download-autocad-electrical-2019-free-download> <https://soundcloud.com/naejureggang1978/bibleworks-9-espanol-descargar> <https://soundcloud.com/gegovaataevav/proteus-8-licence-key-free-download> <https://soundcloud.com/comproucorli1981/big-fish-games-free-download-full-version-for-pc-torrent> <https://soundcloud.com/anwerrico1978/descargar-contpaq-2005-gratis>

If you are a mobile designer and you need to access your files without burn your hands, you can do it easily. Mobile device is a good feature of this software, as it allows you to access the files by your mobile device and design the files and save them. This feature is another good addition for the latest version of Photoshop. As we know, the workspace of Photoshop comes with lots of tools to edit the images. But in the latest version of the software, there are some new tools which are introduced. Our experts have tested them and give us some insightful reviews. Go through the them to make the best use of them. If you are looking to lose some weight from your body, it is not easy. The new version of Photoshop has the amazing features. The new features of view mode are the most amazing tool now. Please check out the new view mode added to this version of the software. Graphic App: Adobe Photo Editing in Photoshop is the best choice for graphic designers and nondesigners looking to modify and edit photos with layers and effects that bring design to life with ease. Because it comes from Adobe, many people tend to associate this with the Adobe Creative Suite. Web designing: Inline web designing has found its way into Photoshop. This allows web designers to edit their content online while synchronizing their changes across all the web platforms from a single workspace. Powerful selection tools: The selection tools in Photoshop are immensely powerful. They are tied together with both the brush and selection tools, and capable of a comprehensive boundary detection for powerful manual selections.

With the new Share for Review Feature in Photoshop, users can now share Photoshop files with one click. The files are shared for review in any application, such as Keynote, PowerPoint, Google Docs, etc. For example, a user could share a Photoshop document with a client for a meeting, and the client could make edits and send the updated file back to the user. Alternatively, multiple users could work on a file simultaneously, save and save for review simultaneously, and then submit their updates back to the original file without the need to switch back and forth to Photoshop. The review file is only available for editing for 10 minutes, and it is available in the browser or in Chrome or

Safari. When the review time is up, the new work can be saved back into the original file. Another new feature is the MovieSticker feature which lets users easily create a multiframe movie using a selection of images. By selecting frames individually in the tool, the option will automatically create a multi-frame movie video using the selections. The files can be saved directly back to the original Photoshop document. Adobe Photoshop features a long list of tools and a lot of new features. We have mentioned the best and the new features released in the forthcoming version of the software. Let's explore them further: **GIMP** - GIMP (GNU Image Manipulation Program or Gnu Image Manipulation Program) is a free and open-source raster graphical editor. It is designed to manipulate, edit, transform, and prepare digital images. GIMP was initially released back in 1997 by Spencer H. MacCallum. It has since grown into the most powerful free photo editor there is. You can alter color schemes, apply special effects and filters, transform any photo, crop and resize the image, export to a lot of popular file formats, add text, paste images, create a slideshow or even create a drawing. Read about all these new features in our article, How to Convert a Photo to Black and White in GIMP.